# 

# **Formal Guidelines for Submissions**

- 2 (print + Word-document,  $*$ .rtf or  $*$ .doc)
- 

### **Length**

- Research articles should be between 6.000 and 10.000 words, essays about 6.000 words, and
- case studies about 4.000 words; book reviews and conference reports should be between 850-
- 1.000 words. Submissions should not exceed 30 pages in length (all including references,
- tables, figures, endnotes and attachments). Abstracts should be 1.000 characters including
- spaces maximum.
- 

# **FORMATTING**

- **Page**
- Page setup: top, left, right 2,5cm; bottom 2cm
- **Page numbers** are to be inserted on the top right corner of the page.
- 
- Please insert consecutive **line numbers**. (Word: click on Layout, line numbers, consecutive.)

# **Titles**

- Submission title: 16pt Arial
- Submission subtitle: First and last name of the author, 14pt Arial
- **Subheadings: 14pt Arial bold,** Arabic numbers, subchapters if applicable, e.g. 1.2
- 

# **Text**

- English submissions are preferably using American English spelling and punctuation. Please
- refer to the guide for the use of US English at the very end of this document.
- Running text, no indent, 14pt Times New Roman, line spacing: exactly 18pt.
- Longer quotations: no indent, space before and after quotation paragraph: 6pt; line spacing:
- single; 12pt Times New Roman without quotation marks.
- Short quotations in running text and footnotes: "Papers and magazines" (MÜLLER 2008: 25).
- Other emphases in running text: journal/periodic titles, institutions, book titles etc.: *italic*;
- Quotations: "double quotation marks"; simple emphases: 'single quotation marks.'
- Suspensions in quotations in square brackets: "The Berlin Philharmonics [...] were"
- **No** hyphenation.
- 
- **Figures and Tables** should be sent in separate files, jpg, png, or TIFF format, greyscale, and
- with a resolution of at least 300dpi.
- Callouts should be inserted in the text (Figure or Table 1). A caption and the source should
- indicate where the image or table should be placed in the document.
- 
- Fig. 1: *caption in italics (source: in italics and in parenthesis).*
- 

### **Footnotes**

- Footnotes, no endnotes. After footnote symbol: one tab, no hanging indent; 12pt Times New
- Roman; space after each footnote: 6pt.

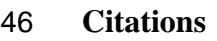

- In Citavi 4 and Citavi 5, the style "Zeitschrift für Kulturmanagement" is now available
- [\(www.citavi.com/das-ist-neu\)](http://www.citavi.com/das-ist-neu). In order to use the style, select the Menu **Citation > Citation**
- **Styles > Change style**. Click on **Browse and add style**. Enter "Zeitschrift für
- Kulturmanagement" in the field **Name**. Select the box in front of the style name and click on
- **Add** and **OK**.
- In the Word Add-In, you can select the style in the Citavi Tab. Click on the arrow behind
- **Citation style** and select **Add citation style**. Enter "Zeitschrift für Kulturmanagement" in the
- field **Name**. Select the box in front of the style name and click on **Adopt**.
- If you do not use Citavi, in-text citations should be manually formatted as follows (please do
- NOT insert automated macros). Several references are put in alphabetical order. References
- by more than three authors state the name of the first author followed by "et al."
- 
- (CHATTERTON 2005: 986)
- (GALLOWAY/DUNLOP 2007: 17)
- (COSTA et al. 2007)
- (CARTA 2007; FONSECA REIS/KEGEYAMA 2009; HANNIGAN/RICHARDS 2017;
- SASAKI 2010; THROSBY 2017; USAI 2016)
- 
- Websites are given in in-text citations, if they refer to a general source (and not to an article
- written by a specific author). Example:
- A further resource for your research might be this website <www.punk.pt>.
- 
- 
- 

### **List of References**

- Line spacing: single + 6pt.
- a) Monographs, edited volumes:
- BEYME, Klaus von (1998): *Die Kunst der Macht und die Gegenmacht der Kunst. Studien zum Spannungsverhältnis von Kunst und Politik*. Frankfurt/M.: Suhrkamp.
- BRINKEMPER, Peter V./DADELSEN, Bernhard v./SENG, Thomas (Eds.) (1994): *World Media Park. Globale Kulturvermarktung heute*. Berlin: Aufbau.
- b) Book chapters:
- BAALMAN, Marije. A.J. (2017): Interplay Between Composition, Instrument Design and
- Performance. In: Bovermann, Till/de Campo, Alberto/Egermann, Hauke/Hardjowirogo,
- Sarah/Weinzierl, Stefan (Hgg.), *Musical Instruments in the 21st Century*. Singapore:
- Springer, 255-241, [<https://doi.org/10.1007/978-981-10-2951-6\\_15>](https://doi.org/10.1007/978-981-10-2951-6_15) [July 7, 2020].
- c) Articles:
- UNESCO (2005): *Convention on the Protection and Promotion of the Diversity of Cultural*
- *Expressions,* <www.unesco.org/new/fileadmin/MULTIMEDIA/HQ/CLT/pdf/Conv20
- 05\_BasicTexts\_HD\_EN.pdf> [March 15, 2020].

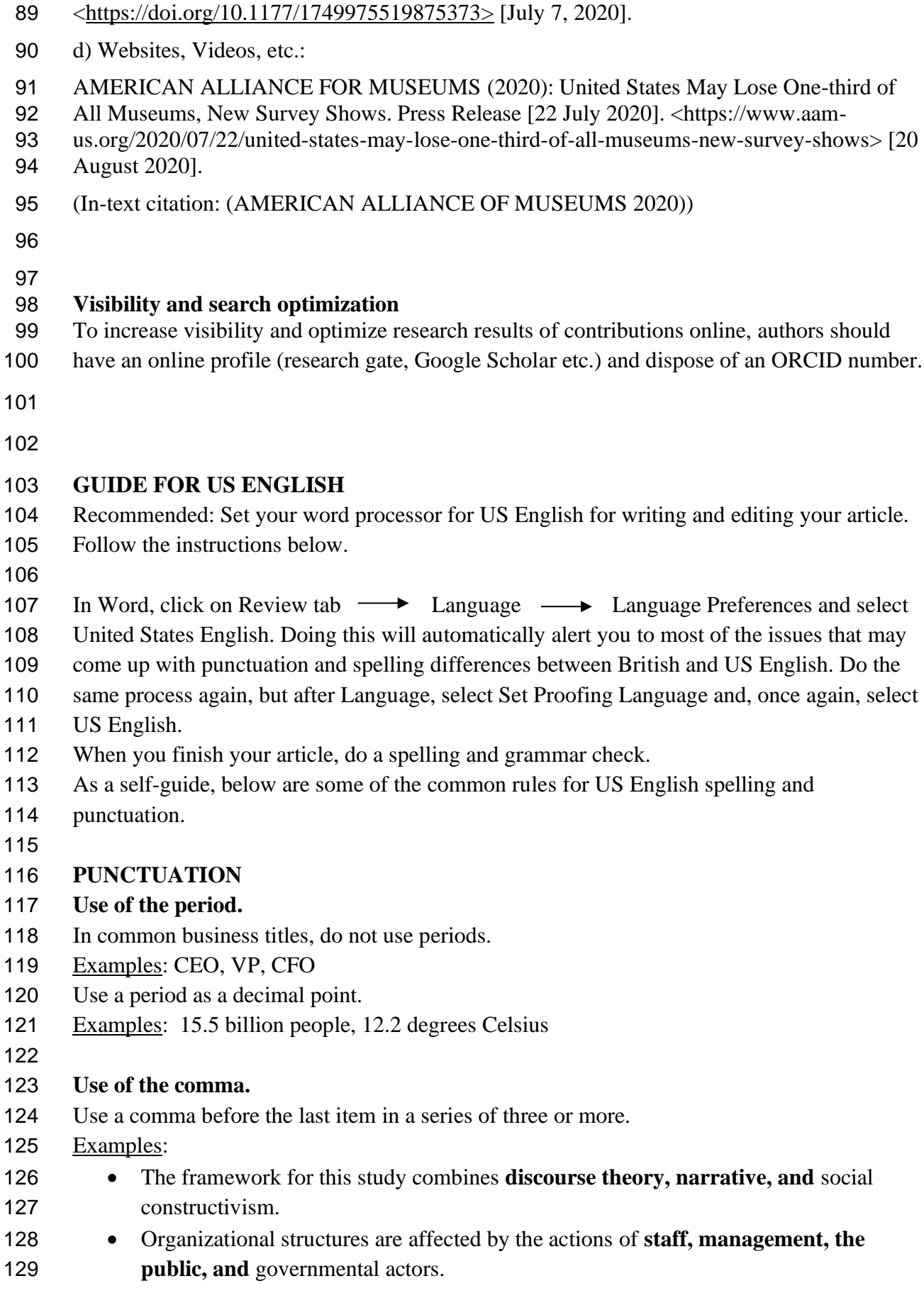

87 YAVO-AYALON, Sharon (2019): 'Enabling Periphereality': Artistic Trajectories in a<br>88 Peripheral City. – In: Cultural Sociology, 13(4), 461-482,

Peripheral City. – In: *Cultural Sociology*, 13(4), 461-482,

- Use a comma at the end of *etc.*, *i.e.*, and *e.g.* if they are the final items in a series, unless they
- appear at the end of a sentence.
- Use a comma after the day of the month in the long form of a date.
- Example: January 1, 2015
- Use a comma after each element of a geographical place, unless it comes at the end of a
- sentence.
- Example: We went to Oslo, Norway, for a conference.
- Use a comma as the thousands separator for numbers.
- Example: 500,000-byte files
- 

#### **QUOTATIONS AND DIALOGUE**

#### **Quotation marks**

- 142 Use double quotation marks ("") when quoting direct speech.
- 143 Use single quotation marks ('') for quotes within a quote.
- Avoid the use of quotation marks to emphasize words for added effect (as with sarcasm or
- irony).
- Reserve quotation marks for text that is quoted from a source.

#### **Quotation marks and punctuation**

- Periods and commas precede closing quotation marks, whether double or single. Colons and
- semicolons follow closing quotation marks. Question marks and exclamation points follow
- closing quotation marks unless they belong within the quoted matter.
- Examples:
- "The policy is no longer useful," said the cultural policy expert.
- The consortium no longer refers to "The EU Sustainability Report"; instead, they use another
- source.
- 

#### **SPELLING**

#### **American vs. British spelling**

- After setting your word processor to United States English, do a spell check. You can also
- consult an online dictionary of American or United States English.
- **Plurals with collective nouns**
- Do not use the plural form of a verb with a collective noun.
- Examples:
- The government is taking action.
- The organization operates at full capacity.
- 
- **"A" or "an"?**
- Use *a* before words and acronyms with a consonant sound, including /y/, /h/, and /w/, no
- matter how the word is spelled. Use *an* before words and acronyms that start with a vowel
- sound.
- Examples:
- a European representative, an Eastern European, a utopia, a horse, a NATO representative, an
- NSC ruling
- 
- **Dates and times**
- For dates, the US standard is *Month Day, Year* for the long form and *MM/DD/YY* for the short
- form.
- 177 Example: In the year ending December 31, 2010, the company reported a profit.